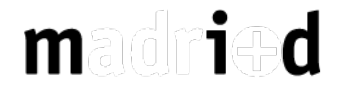

# [Taller de Física - Astronomía](http://www.madrimasd.org/cienciaysociedad/taller/fisica/mecanica/default.asp)

[[Añadir a Favoritos](http://www.madrimasd.org/cienciaysociedad/taller/fisica/astronomia/simulador-de-eclipses/default.asp#)]

### Simulador de eclipses

**Responsables:** "Explora"

**Fuente:** <http://www.conicyt.cl/explora>

#### Materiales .

- Una tabla de aglomerado de 60 x 30 cm (recortada un cuadrante circular de 30 cm)
- Tabla de aglomerado de 3 mm de 65 x 65 cm (recortando un círculo de unos 50 cm de diámetro)
- Esfera de poliestireno expandido de 45 cm de diámetro
- Pintura azul de dos tonos
- Rotuladores de colores
- Varilla roscada de 6 mm
- Tornillos y tuercas, hembrillas y metopas

## Procedimiento y explicación

- 1. Haz una marca en la varilla de madera a 5 cm. del borde, para que puedas manipularla. A partir de esa marca, efectúa otras tres señales: la primera a 84,9 cm, la segunda a 90,4 cm y la tercera a 96,9 cm (figura 1).
- 2. Con los clavos y el martillo, perfora la varilla en las cuatro marcas, con agujeros en los que quepan, ajustados, los clavos.
- 3. Mete un clavo en el primer agujero y pincha en él la esfera grande. Ella representará a la Tierra.
- 4. Pincha la esfera pequeña en el segundo clavo: la Luna. Tienes tres agujeros donde ponerla. ¿Por qué? Durante su órbita, la Luna varía su distancia con respecto de la Tierra, desde un mínimo (agujero más cercano a la Tierra) hasta un máximo (agujero más lejano).
- 5. A continuación, coloca el clavo con la esfera pequeña en el agujero del medio (90,4 cm.). Sitúa el simulador al aire libre de manera que la luz del Sol incida sobre la "Tierra" (figura 2).

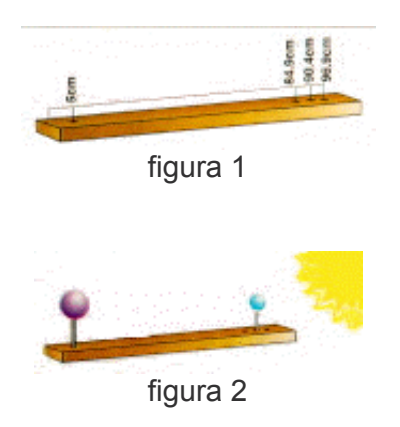

¡Acabas de producir un eclipse lunar!

Si manipulas la varilla, podrás comprobar por qué no se produce un eclipse cada vez que la Luna pasa por delante del Sol, o cuando está detrás de la Tierra.

La inclinación de la órbita lunar hace que la alineación de la Tierra con el Sol y la Luna sólo se produzca dos veces al año; es entonces cuando son posibles los eclipses totales.

#### ¿Cómo funciona?

El eclipse lunar sucede cuando la Tierra, al colocarse entre el Sol y la Luna, impide que la luz del Sol ilumine directamente a nuestro satélite. El cono de sombra que proyecta la Tierra presenta dos regiones concéntricas: la "umbra" (zona oscura) y la "penumbra" (zona semi-iluminada).

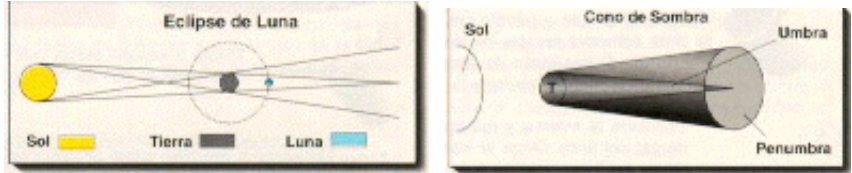

 $\Xi$  Imprimir

 $[Cerrar]$ △